# **AutoCAD Crack For Windows**

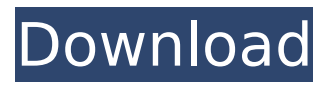

#### **AutoCAD Crack + With License Code Download**

3D Modeling and Animation AutoCAD Crack Keygen offers many types of modeling, and can also import other types of data to create 3D models. Tools for modeling and animation are part of the 3D modeling and animation toolkit of AutoCAD. The primary modelers available are: : Native: None : Supported (not an official feature): None : Supported (an official feature): : Native: None : Supported (not an official feature): None : Supported (an official feature): Native Modelers in AutoCAD As mentioned, the native modelers in AutoCAD are not 3D or nonmodeling, but 2D modeling tools that can be used for creating 2D or 2.5D drawings. AutoCAD has several types of vector drawing tools, including those that are designed to model. These tools include: : As mentioned, the native modelers in AutoCAD are not 3D or non-modeling, but 2D modeling tools that can be used for creating 2D or 2.5D drawings. Vector Drawing in AutoCAD Vector Drawing in AutoCAD

#### **AutoCAD Crack + Free Download**

2015: AutoCAD Cracked 2022 Latest Version Architecture was replaced with Autodesk Revit Architecture. 2018: AutoCAD LT See also Autodesk List of computer graphics software References External links Autodesk Official Website Autodesk Developer Network Category:2D animation software Category:AutoCADQ: GIT removing/deleting a file in a branch I have a branch named'master' and I want to remove a file called'readme.txt'. I've done a git rm readme.txt in this branch and have updated the origin/master branch with the changes. I have tried deleting the readme.txt using an rm -f on the local file system and using a git rm readme.txt as per the git documentation. I've also tried git push --force-with-lease origin master after pulling from the remote to my local branch. Both methods push the changes to the remote branch. Any ideas? A: If you want to remove the readme.txt file from your local copy and make sure that it is removed from your remote branch, use git rm --cached. A: git rm readme.txt --cached git commit git checkout master git rebase --onto newhead new-branch # now test with git status Q: Multiple users with a single user ID How can I create multiple users with the same ID, but different user names? Here is what I've tried so far: username = 'auser' first\_name = 'fuser' last name ='suser' user = User.objects.create(username=username, first name=first name, last\_name=last\_name) And I get this error: Exception Type: IntegrityError Exception Value: UNIQUE constraint failed: users username id username key A: Firstly you should not use the User model for authentication. It's for making the User an Identity and not a role. You should have a separate authentication model, like Django's auth package. Secondly you need to use a USERNAME\_FIELD when creating the User object. username = 'auser'

first\_name = 'fuser' last\_name ='suser' ca3bfb1094

## **AutoCAD Crack + License Code & Keygen [Mac/Win]**

AutoCAD R18 1. From the main menu, select File > Open or use the keyboard shortcut, Ctrl+O. 2. Navigate to the location where the AutoCAD.DWG file is stored on the hard drive, and select it. 3. Click Open to open the file. 4. Navigate to the location where the AutoCAD.DWG file is saved on the hard drive, and select it. 5. Click Open to open the file. 6. Note the email address where the key will be sent in the "Key files to open" listbox. 7. Select "Register with Autodesk". 8. Enter the email address where you received the key. 9. Click the Create your key icon to save the key on the system. 10. Open AutoCAD, navigate to the location where the AutoCAD.DWG file is saved on the hard drive, and select it. 11. Click Open. 12. In the "Key files to open" listbox, navigate to the location where the key you generated was stored on the system, and select it. 13. Click Open. 14. Enter your Autodesk account email address in the "Registration ID" box. 15. Enter your Autodesk account password in the "Password" box. 16. Click the Check the boxes next to the subscriptions you wish to retain to receive notification of software updates, releases, and other important information. 17. Click OK. 18. Click the Register button. Autodesk Inventor R10 and R18 1. From the main menu, select File > Open or use the keyboard shortcut, Ctrl+O. 2. Navigate to the location where the AutoCAD.DWG file is stored on the hard drive, and select it. 3. Click Open to open the file. 4. Navigate to the location where the AutoCAD.DWG file is saved on the hard drive, and select it. 5. Click Open to open the file. 6. Note the email address where the key will be sent in the "Key files to open" listbox. 7. Select "Register with Autodesk". 8. Enter the email address where you received the key. 9. Click the Create your key icon to save the key

#### **What's New in the AutoCAD?**

Markup Assist includes intelligent on-demand views that save time when changing design direction. (video: 3:20 min.) As you review design changes, the context-sensitive Help files for components and symbology show only what you need, right now. Multilevel editing using relationships helps maintain the integrity of your design. Autodesk's new feature-rich drawing app helps you better manage the entire process of designing and documenting your project. Learn more about the new features and download AutoCAD 2023 for a free 30-day trial. New Drawing Filters for Part and Assembly: Design, create, and manage AutoCAD drawings faster and more efficiently with new drawing filters. You can use filtering to group objects, add annotations to drawings, or create a drawing library. (video: 3:15 min.) Repurpose your existing drawings and get reusable assets for new designs. Use the new linked template feature to share reusable components in a project from one drawing to another. New Collaborative Drawing with Your Team: Collaborate with fellow team members and support roles in a new, secure online drawing environment. Use collaboration tools and features to share your drawings with a team, search for collaborators, or modify a shared drawing. (video: 2:15 min.) Update your file links in-place to keep track of files, view sharing permissions, and more. AutoCAD is the leading enterprise 2D drafting and design app, as well as a strong component of the ArcGIS® platform for GIS. With AutoCAD software, you can help organizations of all sizes save time and improve productivity by managing and enhancing drawings and models. To learn more about AutoCAD and how it can help you design, check out the online Autodesk Course Catalog. Key New Features in AutoCAD Designer Drawing Workflow with Drawings, Annotations, and Drafting Viewers: Create a multi-stage workflow using drawings, annotations, and drafting viewers. The new workflow manager allows you to control the order of drafting steps and update drawings for another user. You can generate a revision layer, export and reuse, link one drawing to another, and more. (video: 4:30 min.) Draw and annotate your designs on multiple sheets of paper, then share your work with others.

## **System Requirements:**

OS: Mac OS X 10.9.1 or later Mac OS X 10.9.1 or later Processor: Core 2 Duo 1.6GHz or faster Core 2 Duo 1.6GHz or faster RAM: 2GB 2GB Hard Drive: 18GB 18GB Graphics: Intel HD4000 or AMD HD5000 or better Intel HD4000 or AMD HD5000 or better Internet: Broadband Internet connection required Broadband Internet connection required Bluetooth: Bluetooth wireless technology required, model number to be determined. Platform: This

Related links:

<https://infoimmosn.com/wp-content/uploads/2022/07/fulbroz.pdf> <http://montehogar.com/?p=43622> <https://www.raven-guard.info/wp-content/uploads/2022/07/amafya.pdf> <https://www.raven-guard.info/autocad-crack-free-latest-2022-6/> [https://searchukjobs.com/wp](https://searchukjobs.com/wp-content/uploads/2022/07/AutoCAD__Crack_Activation_Free_3264bit_Updated_2022.pdf)[content/uploads/2022/07/AutoCAD\\_\\_Crack\\_Activation\\_Free\\_3264bit\\_Updated\\_2022.pdf](https://searchukjobs.com/wp-content/uploads/2022/07/AutoCAD__Crack_Activation_Free_3264bit_Updated_2022.pdf)

<https://ninja-hub.com/autocad-crack-win-mac-2022/>

<http://yogaapaia.it/archives/65936>

<http://freemall.jp/autocad-crack-x64-2022-2.html>

<https://l1.intimlobnja.ru/wp-content/uploads/2022/07/feoreeb.pdf>

[https://wakandaplace.com/wp-content/uploads/2022/07/AutoCAD\\_\\_Crack\\_\\_\\_X64\\_2022.pdf](https://wakandaplace.com/wp-content/uploads/2022/07/AutoCAD__Crack___X64_2022.pdf)

<https://drogueriasaeta.com/wp-content/uploads/2022/07/AutoCAD-9.pdf>

<https://hard-times.us/wp-content/uploads/2022/07/AutoCAD-116.pdf>

<http://spacebott.com/?p=15369>

<http://jasminwinter.com/autocad-2019-23-0-with-license-code-download-win-mac-latest-2022/> <http://sourceofhealth.net/wp-content/uploads/2022/07/AutoCAD-93.pdf>

<http://realslant.com/?p=19809>

[https://nightshow.pro/wp-content/uploads/2022/07/AutoCAD\\_Crack\\_\\_Incl\\_Product\\_Key\\_Free.pdf](https://nightshow.pro/wp-content/uploads/2022/07/AutoCAD_Crack__Incl_Product_Key_Free.pdf) <https://www.charitygolftournamentteesigns.com/autocad-free-download-updated-2022/> <https://jacobeachcostarica.net/wp-content/uploads/2022/07/AutoCAD-48.pdf>